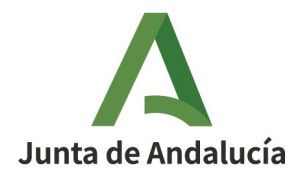

**PREGUNTAS FRECUENTES DE LA FICHA DE INSTALACIONES PETROLÍFERAS LÍQUIDAS** Versión 0.0. (16 de mayo de 2022)

### **1. ¿Qué modificaciones de las instalaciones de productos petrolíferos líquidos se tramitan por PUES?**

A través del aplicativo PUES se tramitan las modificaciones de aquellas instalaciones cuya puesta en funcionamiento esté condicionada por su normativa específica a la acreditación ante la Administración del cumplimento reglamentario, presentando una comunicación acompañada de la documentación que reglamentariamente se determine, según determina el artículo 5 del Decreto 59/2005, de 1 de marzo, por el que se regula el procedimiento para la instalación, ampliación, traslado y puesta en funcionamiento de los establecimientos industriales, así como el control, responsabilidad y régimen sancionador de los mismos.

Por lo tanto, atendiendo al artículo 6 del Reglamento de Instalaciones Petrolíferas, las modificaciones sustanciales de estas instalaciones serán tramitadas por PUES y se deberá acompañar la comunicación con el proyecto de la instalación o con la documentación alternativa que determine la instrucción técnica complementaria pertinente. En cambio, las modificaciones que no afecten sustancialmente a una instalación no se tramitarían por PUES. Para tramitar una modificación no sustancial, el titular debe comunicar la modificación en cuestión a la Delegación Territorial competente en materia de industria y podrá realizar la actuación sin necesidad de presentar documentación adicional si, en el plazo de 15 días, dicho órgano no determina lo contrario.

#### **2. El cambio de surtidores en una estación de servicio, ¿hay que tramitarlo por PUES?**

Según se determina en el apartado 3.19, del capítulo III de la MI-IP 04, aprobada por el Real Decreto 706/2017, la sustitución de un elemento por otro de similares características se entiende como una modificación no sustancial. Por tanto, la sustitución de un surtidor por otro de similares características no se tramitaría por PUES, sino que debe procederse como se indica en la pregunta anterior para las modificaciones no sustanciales.

En el caso que el cambio de surtidor, aún cuando éste tenga las mismas características que el existente, implique en la instalación petrolífera alguna modificación sustancial, de las contempladas en el apartado 3.19 de la MI-IP 04, se deberá tramitar la modificación completa por PUES.

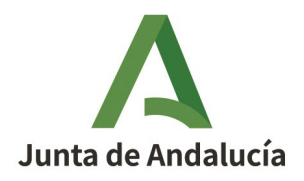

## **3. La documentación acreditativa de las operaciones para dejar fuera de servicio tanques de almacenamiento de productos petrolíferos líquidos, ¿se puede presentar a través de PUES?**

La documentación acreditativa de las operaciones para dejar fuera de servicio tanques de almacenamiento de PPL, descrita en el Real Decreto 1416/2006, de 1 de diciembre, por el que se aprueba la Instrucción Técnica Complementaria MI-IP 06, se presenta a través de PUES mediante una comunicación de modificación. La presentación de la documentación correspondiente se realizará según se indica en el anexo a la ficha técnica descriptiva de instalaciones de PPL, en el apartado exclusivo para comunicar modificaciones (Resolución de 8 de octubre de 2019, de la Dirección General de Industria, Energía y Minas, por la que se modifican los Anexos I y II de la Orden de 5 de marzo de 2013).

Para cada una de las instalaciones reguladas por la IP02, IP03 ó IP04, se puede comunicar una modificación por "Desmantelamiento total o parcial de la instalación" y se adjuntará como documentación el Certificado conforme al modelo del anexo II de la ITC MI-IP06, para dejar fuera de servicio el tanque. Además, en el campo "Observaciones" se indicará si se trata de un desmantelamiento total por baja de la instalación o de un desmantelamiento parcial de una parte de la misma.

En el caso de instalaciones reguladas por la IP04, cuando se proceda a la realizar la comunicación de modificación por la sustitución total o parcial de algún tanque, además de presentar la documentación pertinente de los nuevos tanques y tuberías, se debe presentar también el Certificado conforme al modelo del anexo II de la ITC MI-IP06, para dejar fuera de servicio el tanque.

**4. Quiero comunicar una modificación/ampliación de una instalación de PPL, pero al introducir el nº de registro de la instalación el sistema no lo reconoce ¿Cómo tramito la modificación/ampliación?**

En la pestaña "tipo de comunicación" una vez seleccionado el tipo (modificación / ampliación en este caso), se debe cumplimentar el campo "N.º Registro Especial", que corresponde al número de registro de la instalación.

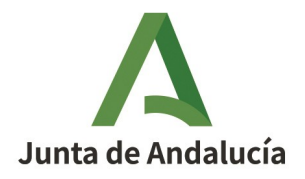

Una vez cumplimentado el número de registro especial (nº registro de la instalación) siguiendo las indicaciones dadas en la pregunta anterior, al intentar avanzar de pestaña nos pueden aparecer dos mensajes de error:

1. Si la instalación a modificar / ampliar se encuentra registrada a nombre de otro titular el sistema muestra el siguiente mensaje de error: "Para realizar una ampliación/modificación o baja el NIF/NIE de la persona titular debe ser el mismo que el de la persona titular de la comunicación original" y no permite avanzar. Para poder comunicar la modificación/ampliación a través de PUES, habrá que solicitar previamente un cambio de titularidad de la instalación ante la Delegación Territorial correspondiente.

2. Si el número de instalación introducido no se encuentra en el sistema, se muestra el siguiente mensaje de error: "El número de registro especial suministrado no corresponde a ninguna comunicación";

A la hora de identificar el número de registro de la instalación es muy importante no confundir con otros números de registro, por ejemplo, el número de inscripción en REIP.

Debiendo tener presente lo siguiente:

- Si se trata de modificaciones de instalaciones que se tramitaron por PUES, hay que introducir en la comunicación el número de registro que aparece en el justificante acreditativo.

- Si se trata de modificaciones de instalaciones que se tramitaron por LIBEX, hay que introducir el número de registro codificado tal como se explica en la IV.8. del documento de preguntas frecuentes de PUES.

- Si se trata de instalaciones tramitadas antes del sistema LIBEX o por el trámite de 20 días, es probable que no se hayan migrado al tramitador PUES. En este caso la comunicación de modificación se efectuará como nueva instalación y en vez de subir la documentación que la aplicación exige para una instalación nueva se subirá la documentación que corresponda a las modificaciones ejecutadas, siguiendo las indicaciones recogidas en este apartado. En la documentación aportada debe quedar en cualquier caso documentado que se trata de una ampliación o modificación de una instalación existente, que debe estar perfectamente identificada.

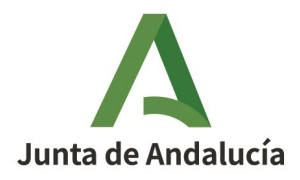

a) En el campo "observaciones" de la ficha técnica correspondiente se indicarán los siguientes datos:

> 1) Modificación de la instalación con nº de registro (indicar el número de registro que no reconoce el sistema: anterior a LIBEX, 20 días, etc..).

2) Fecha de puesta en servicio.

3) Tipo de modificación que se comunica (modificación sustancial, desmantelamiento total o parcial, reparación de depósitos, sustitución total o parcial de tanques, incremento capacidad almacenamiento, cambio a desatendida, cese temporal de actividad...)

4) Tipo de documentación que se adjunta, que se deberá presentar según las equivalencias recogidas en la siguiente tabla:

b) Para presentar los documentos correspondientes a la modificación de la instalación, estos se subirán en los campos correspondientes de una instalación nueva del mismo tipo, siguiendo las equivalencias de la tabla siguiente:

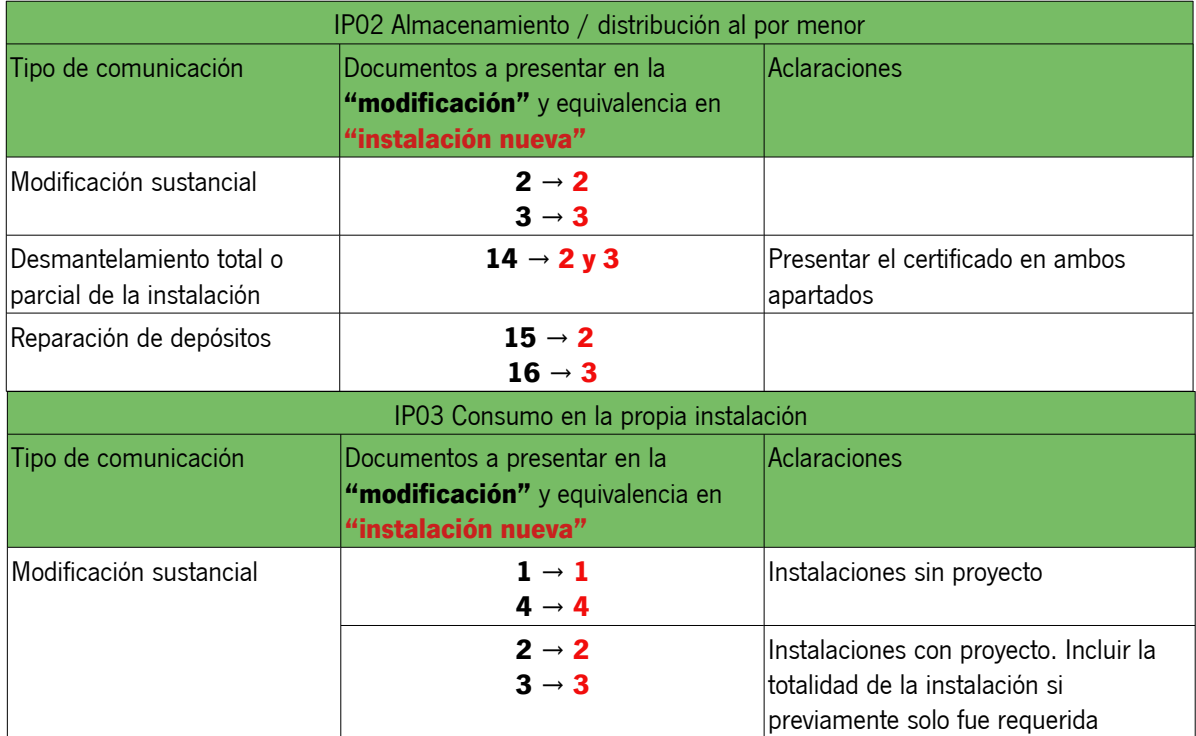

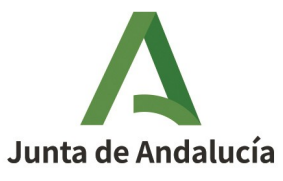

Secretaría General de Industria y Minas

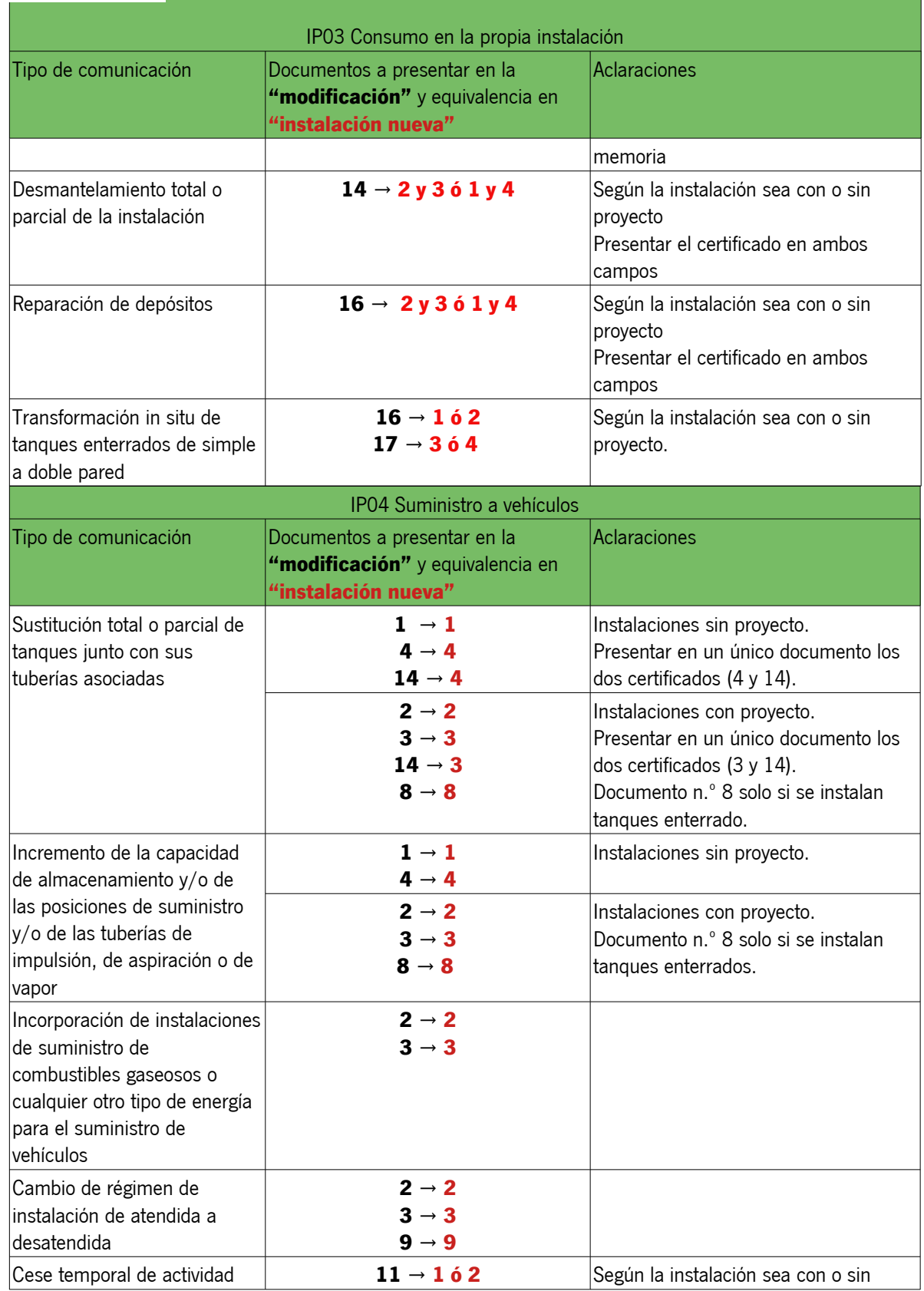

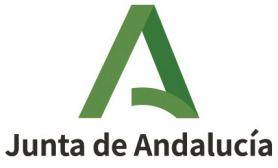

Secretaría General de Industria y Minas

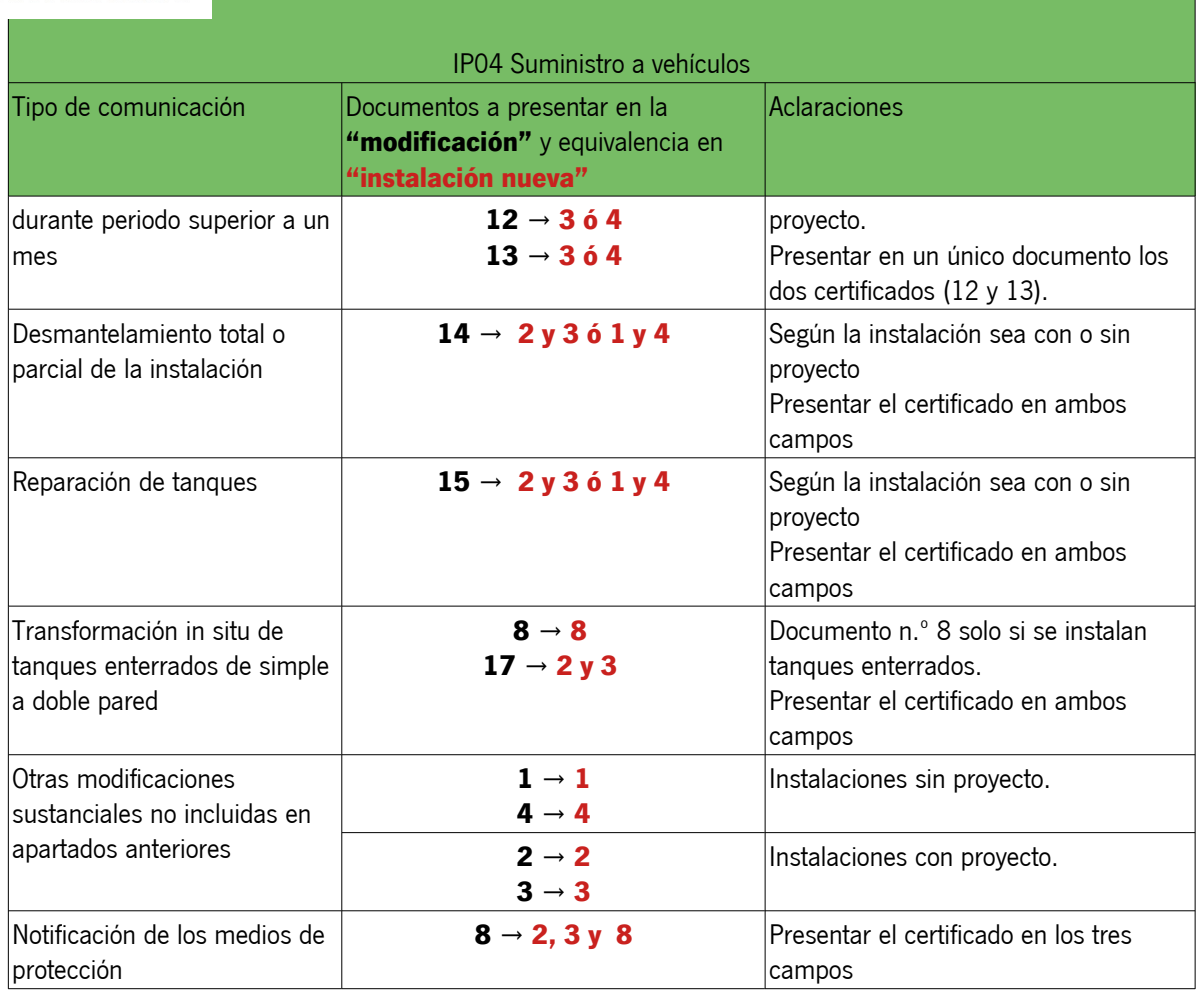

## **5. La documentación relativa a la transformación de tanques de simple a doble pared en instalaciones reguladas por la IP03 ¿se puede presentar a través de PUES?**

La transformación de tanques se trata de una modificación sustancial que puede tratarse de forma similar a la reparación de depósitos y tiene que presentarse por PUES. Para comunicar estas transformaciones se procederá del siguiente modo:

1) En la ficha técnica, dentro del apartado denominado "Modificaciones que se van a comunicar", se marcará la opción "Reparación de depósitos".

2) Se deberá adjuntar la documentación de la modificación realizada, que se presentará en un archivo único que contendrá los siguientes documentos:

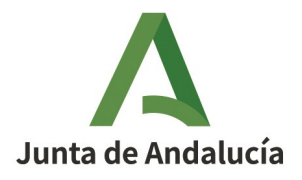

a) Certificado de prueba de estanqueidad del depósito reparado emitido por un organismo de control, según se define en el apartado 11 de la ITC MI-IP 03.

b) Certificado emitido por empresa reparadora de PPL (categoría III) en el que consten los ensayos realizados y la conformidad a la norma UNE 62422 o UNE 53935 (según el material del tanque), incluyendo referencia al procedimiento seguido e indicando la comunidad autónoma donde se presentó el estudio-proyecto genérico.

3) Por último, en la ficha técnica, dentro del apartado denominado "observaciones", se indicará que se trata de una transformación de tanque de simple a doble pared.

# **6. Se va a modificar una instalación de suministro a vehículos incluyendo el suministro de combustibles gaseosos o cualquier otro tipo de energía para el suministro de vehículos ¿se puede presentar a través de PUES?**

La modificación de una instalación de suministro a vehículos para incluir el suministro de combustibles gaseosos, o de cualquier otro tipo de energía para suministro, se considera una modificación sustancial.

El titular deberá presentar por PUES una comunicación de modificación de la instalación de suministro a vehículos, con independencia de la legalización que se deba realizar de la instalación nueva según los reglamentos de seguridad industrial que le sean de aplicación (por ejemplo: "Reglamento de distribución y utilización de combustibles gaseosos" o "Reglamento electrotécnico de baja tensión"). Esta comunicación se acompañará de la siguiente documentación:

a) Proyecto de afectación a la instalación petrolífera, firmado por técnico titulado competente. El proyecto incluirá, entre otras cosas, la afectación de la instalación eléctrica y sus correspondientes tomas de tierra, las influencias en las circulaciones de los vehículos en el interior de la instalación, las implicaciones en el trazado de tuberías y canalizaciones o la reconsideración y posible modificación de las distancias de seguridad entre instalaciones

b) Certificado final de obra, firmado por técnico titulado competente.

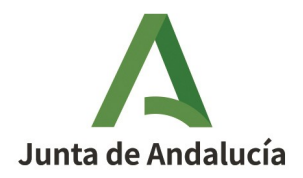

#### **7. Se desea compartimentar "in situ" un tanque enterrado ¿se puede presentar a través de PUES?**

La compartimentación "in situ" de tanques enterrados se trata de una modificación sustancial recogida en la MI-IP 04, y como tal se debe comunicar por PUES como una modificación de la instalación, siguiendo los pasos siguientes:

1) En la ficha técnica, dentro del apartado denominado "Modificaciones que se van a comunicar", se marcará la opción "Otras modificaciones sustanciales no incluidas en apartados anteriores".

2) Se deberá adjuntar la documentación de la modificación realizada, que contendrá:

- a) Proyecto de la actuación realizada en la instalación, firmado por técnico titulado competente.
- b.1) Certificado final de obra, firmado por técnico titulado competente.
- b.2) Certificado de la empresa reparadora (categoría III), según se indica en la norma UNE 62424.

b.3) Certificado firmado por un organismo de control en el que se indique que las actuaciones realizadas en el fondo, las virolas y sus uniones pertinentes se corresponden con el tipo ensayado (acorde con el estudio-proyecto genérico y el examen de tipo).

Los tres certificados se presentarán como un único documento, que se corresponderá en la ficha técnica con la descripción "certificado final de dirección técnica facultativa".

3) Por último, en la ficha técnica, dentro del apartado denominado "observaciones", se indicará que se trata de una compartimentación in situ de tanque enterrado.